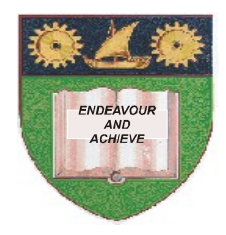

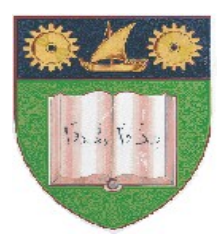

# **THE MOMBASA POLYTECHNIC UNIVERSITY COLLEGE**

## (A Constituent College of JKUAT)

## *Faculty of Engineering & Technology*

## **DEPARTMENT COMPUTER SCIENCE & INFORMATION TECHNOLOGY**

DIPLOMA IN INFORMATION COMMUNICATION TECHNOLOGY - DICT10M

## **EIT 2203: COMPUTER APPLICATION II**

### SPECIAL/SUPPLEMENTARY EXAMINATION

**SERIES:** FEBRUARY/MARCH 2012 **TIME:** 2 HOURS

**Instructions to Candidates:**

You should have the following for this examination *- Answer Booklet* This paper consist of **FIVE** questions in **TWO** sections **A** & **B** Answer question **ONE (COMPULSORY)** and any other **TWO** questions Maximum marks for each part of a question are as shown This paper consists of **THREE** printed pages

#### **SECTION A (COMPULSORY)**

### **QUESTION 1**

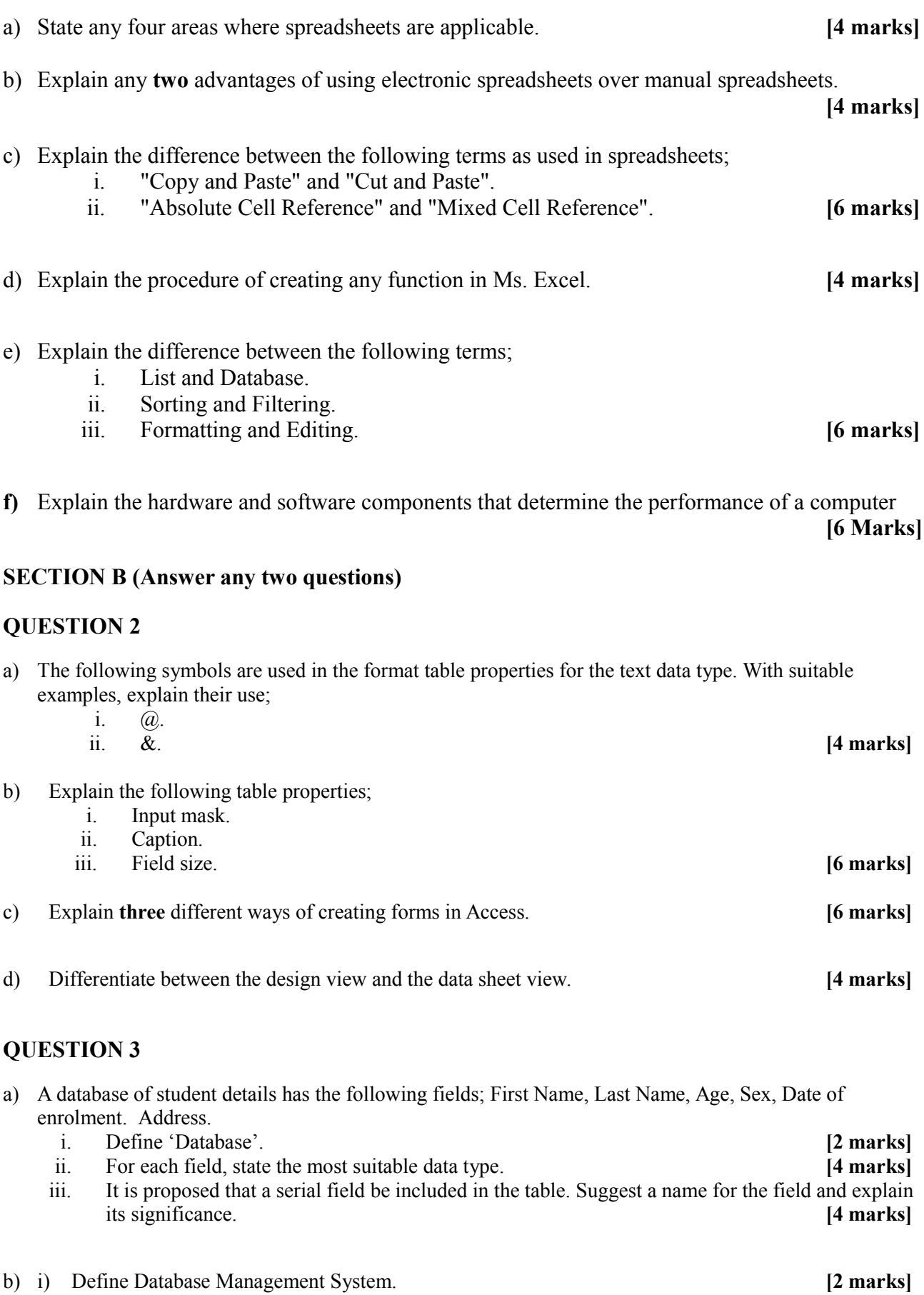

- ii) Apart from Ms. Access, state other **four** examples of Database Management Systems. **[2 marks]**
- **c)** State **six** advantages of using Ms. Access in managing records to the traditional filing system. **[6 marks]**

#### **QUESTION 4**

- a) Explain the components of windows given below;
	- i. Title bar.
	- ii. Menu bar.
	- iii. Tool bar.
	- iv. Task bar. **[8 marks]**
- b) Describe how a folder 'POLY' is created in both Graphic User Interface (GUI) and command Line Interface (CLI) within the folder called 'USER'. **[6 marks]**
- c) Explain any **two** advantages of using word processing as compared to a typewriter. **[2 marks]**
- d) Explain any **two** formatting features, which can be used in a word processing document. **[4 marks]**

#### **QUESTION 5**

- a) Explain the following terms as used in word processing;
	- i. Edit.
	- ii. Format. iii. Paste. iv. Page setup. **[8 marks]**
- b) State the procedures you would follow to:
	- i. Add page number.
	- ii. Insert image.
	- iii. Add page border. **[9 marks]**

c) A college would like to buy computers. Outline **three** types of Operating Systems that the college can choose from, giving an example in each case. **[3 marks]**